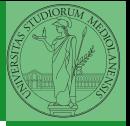

# Sistemi Operativi<sup>1</sup>

Mattia Monga

Dip. di Informatica Università degli Studi di Milano, Italia <mattia.monga@unimi.it>

#### a.a. 2012/13

<span id="page-0-0"></span>1  $1_{\textcircled{q}(\mathbf{\hat{q}},\mathbf{\hat{q}})}$  2011–13 M. Monga. Creative Commons Attribuzione-Condividi allo stesso modo 3.0 Italia License. [http://creativecommons.org/licenses/by-sa/3.0/it](http://creativecommons.org/licenses/by-sa/3.0/it/)[/](#page-0-0). I[mm](#page-1-0)[agini t](#page-0-0)[ra](#page-1-0)[tte d](#page-0-0)[a \[](#page-7-0)?[\] e](#page-0-0) [da W](#page-7-0)[iki](#page-0-0)[pedia](#page-7-0).  $\circ \ \ \sim$ 

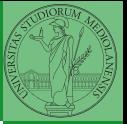

## <span id="page-1-0"></span>Lezione XVIII: Gestione della memoria in JOS

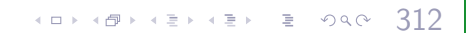

#### Lo stack

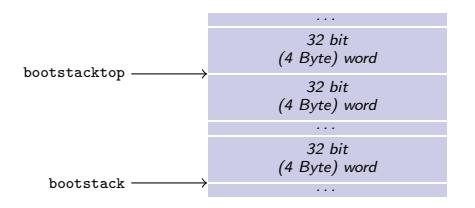

- $\bullet$  ESP == bootstacktop
- $\bullet$  bootstacktop == bootstack + KSTKSIZE
- Una push sottrae 4 Byte all'indirizzo ESP, una pop li aggiunge. (ESP è sempre divisibile per 4)
- Una call gestisce automaticamente il salvataggio dell'indirizzo di ritorno sullo stack, mentre EBP deve essere gestito a mano (salvandovi il vecchio ESP in modo da poter identificare facilmente il record di attivazione o stack frame)

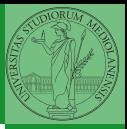

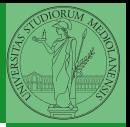

Nei manuali x86 si parla di 3 tipologie di indirizzi

- virtuali quando sono relativi ad un segmento: un puntatore C è un offset
- lineare selettore di segmento  $+$  offset permette di calcolare un indirizzo nello spazio di indirizzamento (virtuale) lineare 0–4GB
	- fisico l'indirizzo lineare è "mappato" su un indirizzo fisico dalla MMU (che non può essere saltata!)

Segmentazione e MMU non possono essere saltati: il programmatore "vede" esclusivamente indirizzi virtuali.

- JOS configura tutti i segmenti (in boot/boot.S tramite la prima GDT) in 0-0xffffffff (0-4GB), quindi il segmento può essere ignorato
- Quando serve manipolare indirizzi fisici (che non possono essere dereferenziati) devono essere usati numeri che sarà utile contrassegnare con il tipo physaddr\_t
- Un numero che può essere dereferenziato (perché si tratta di un indirizzo virtuale) verrà contrassegnato con uintptr\_t e per derefenziarlo come T va interpretato come T∗.

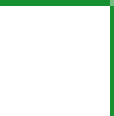

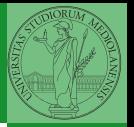

I kernel sono generalmente caricati a un indirizzo (lineare) alto, p.es. 0xf0100000 (3,75GB), che potrebbe perfino non esistere nello spazio fisico.

- il programmatore del kernel (e il programma!) usa 0xf0100000 (virtuale)
- il boot loader carica il kernel all'indirizzo 0x00100000
- il boot loader istruisce la MMU perché mappi 0xf0100000  $\rightarrow$  0x00100000

 $(0.116)$ 

### le prime page table

La page table 'zeresima' in boot/boot.S configura il mapping identità, quindi indirizzi lineari uguali a fisici.

 $317$ 

• La prima vera page table è in kern/entrypgdir.c

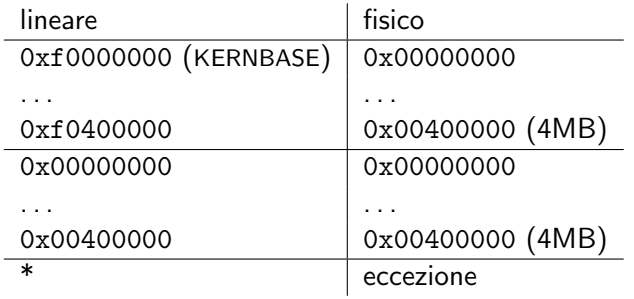

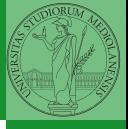

 $0 \times f0000000 = KFRNRASE \rightarrow 0 \times 00000000$  $0 \times f0100000 ==$  KERNBASE + 1MB  $0 \times 10400000 = KERNBASE + 4MB \rightarrow 0 \times 00400000$ 

<span id="page-7-0"></span>Alla fine del lab2 verranno mappati 256MB. Si noti che esiste una relazione semplice fra fisico e lineare: quando serve il programmatore può calcolare l'indirizzo lineare aggiungendo KERNBASE al fisico. Per farlo meglio usare KADDR (e PADDR per l'inverso) che controllano che il numero cui si applica sia sensato.

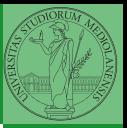